# Collecting, cataloguing and searching performance information of Cloud resources.

Olaf Elzinga

# Why?

512MB Memory 1 Core Processor 20GB SSD Disk

1TB Transfer

1GB Memory 1 Core Processor

30GB SSD Disk 2TB Transfer

**2GB** Memory 2 Core Processor 40GB SSD Disk

**3TB** Transfer

4GB Memory 2 Core Processor 60GB SSD Disk

**4TB** Transfer

\$80<sub>/mo</sub>

8GB Memory

4 Core Processor

80GB SSD Disk

**5TB** Transfer

View more plans

Pricing in USD. Excludes any applicable tax.

Source: https://www.digitalocean.com/pricing/

#### Research question

How can an automated cloud benchmark tool test any given application component to maintain a cloud performance catalogue?

#### State of the art review

Requirements for the automatic cloud benchmark tools:

- Publicly available
- Open-source
- Maintained
- Support for private and public laaS providers

#### Related work

|                        | Custom<br>benchmarks | Schedule | Provider support   | Catalogue result |
|------------------------|----------------------|----------|--------------------|------------------|
| Cloud<br>WorkBench [1] | Yes                  | Yes      | Only public        | No               |
| CloudBench [2]         | No                   | No       | Public and private | No               |

[1] Joel Scheuner, Philipp Leitner, Jürgen Cito, and Harald Gall. Cloud work bench– infrastructure-as-code based cloud benchmarking. In Cloud Computing Technology and Science (CloudCom), 2014 IEEE 6th International Conference on, pages 246–253. IEEE, 2014.

[2] Marcio Silva, Michael R Hines, Diego Gallo, Qi Liu, Kyung Dong Ryu, and Dilma Da Silva. Cloudbench: experiment automation for cloud environments. In Cloud Engineering (IC2E), 2013 IEEE International Conference on, pages 302–311. IEEE, 2013.

## Technical gaps

- Catalogue the collected results
- Ability to add providers
- Possibility to add custom benchmarks

#### Requirements

#### Requirements for the users:

- Easy to use
- Fully automatic and possible to scheduling benchmarks
- Custom benchmarks to test different performance attributes
- Catalogue results

#### Requirements for developers:

Modular in design

#### Cloud Performance Collector

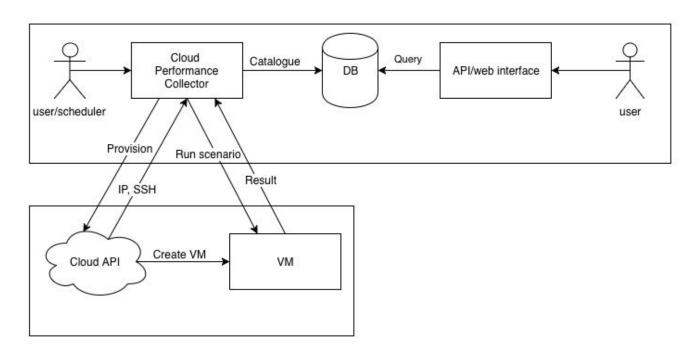

#### Cloud Performance Collector: modules

- Provider module
  - Provision VM
  - Release VM
- Deploy and run module
  - Installing, configuring and running the benchmarks
- Result module
  - Parse the useful parts of the benchmark output

#### Cloud Performance Collector: workflow

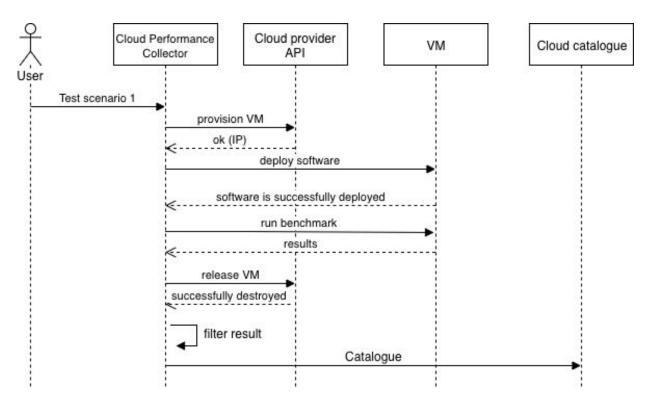

## Cloud Performance Collector: prototype

- CLI
- Provider modules written in bash
- Installing, configuring and running the benchmarks via Ansible [1]
- Benchmarks as Dockerfile
- Scheduling via crontab

#### Execution example:

bash modules/providers/geni/geni nictaXL

[1] https://www.ansible.com

#### Experimental setup

#### ExoGeni:

- University of Amsterdam (UvA)
- National ICT Australia (NICTA)
- Raytheon BBN Technologies (BBN)

# Experimental setup: ExoGeni resources

| Туре | CPU    | Memory | SSD    |
|------|--------|--------|--------|
| M    | 1 vCPU | 3 GB   | 25 GB  |
| L    | 2 vCPU | 6 GB   | 50 GB  |
| XL   | 3 vCPU | 12 GB  | 100 GB |

#### Experimental setup: questions

- Will VM instances with the same specifications and image from the same provider give similar performance?
- Will the same VM instance with the same workload provide a constant level of performance over time?
- Will a given application component perform the same compared to the synthetic benchmarks?

#### Experiment 1:

- Measure the difference in performance between different VMs with the same image
- Using a different VM instance every 2 hours
- Measured 24 times (every hour)

| Benchmark | Component |                                            | Metrics         |
|-----------|-----------|--------------------------------------------|-----------------|
| Sysbench  | CPU       | Calculate the primeness of 100,000 numbers | Duration (sec)  |
| Stream    | Memory    | Triad<br>A[i] = B[i] + scalar * C[i]       | Throughput MB/s |
| iozone    | Disk      | Read and write 64Kb using a file of 2GB    | Throughput MB/s |

# Experiment 1: results CPU (sysbench)

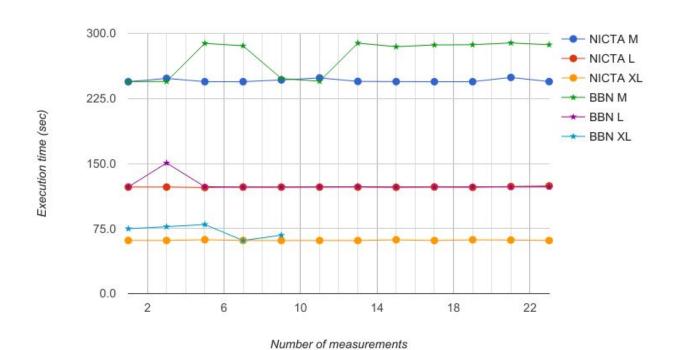

# Experiment 1: results memory (STREAM)

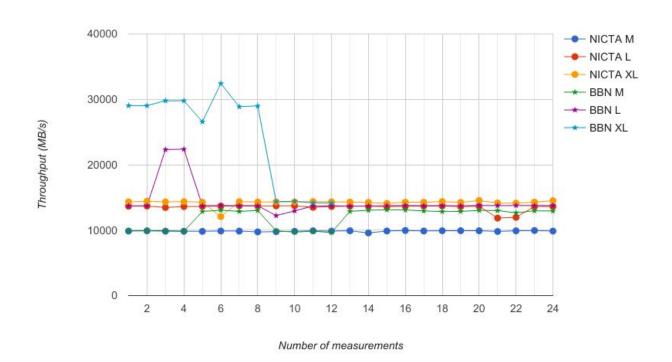

## Experiment 1: results disk I/O read and write (iozone)

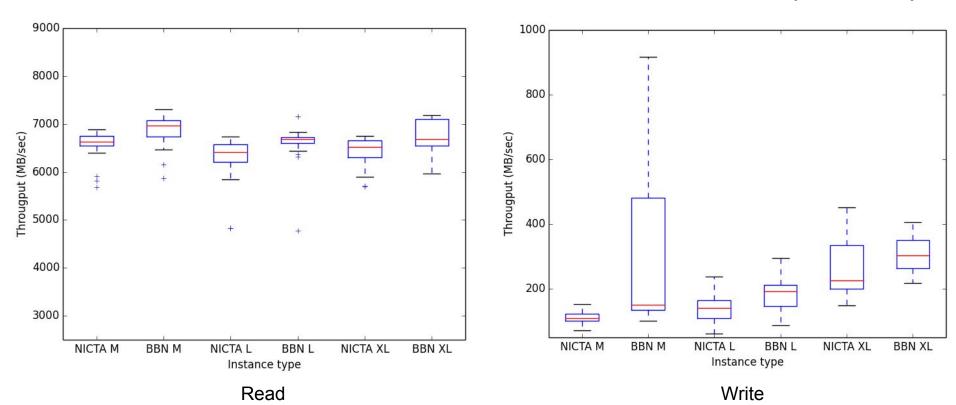

#### Experiment 2:

- Using the same VM instance for every benchmark
- Use the same benchmark tools as experiment 1
- Measured 24 times (every hour)

## Experiment 2: results CPU (sysbench) & memory (STREAM)

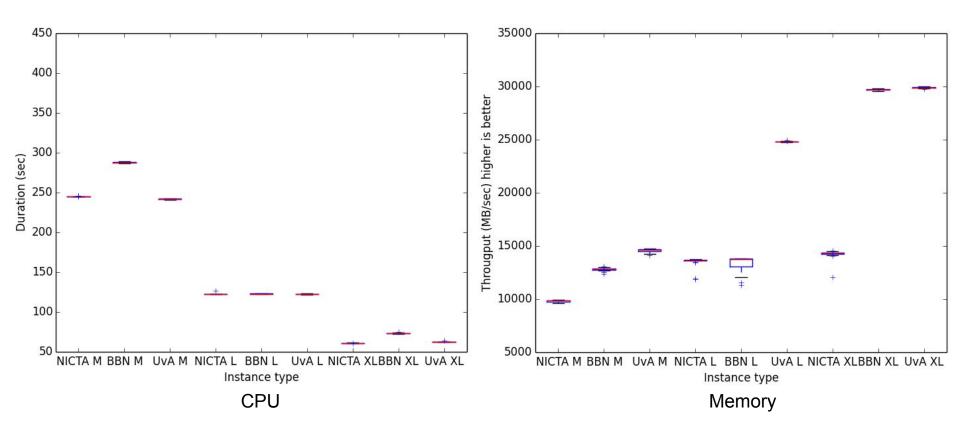

## Experiment 2: results disk I/O read and write (iozone)

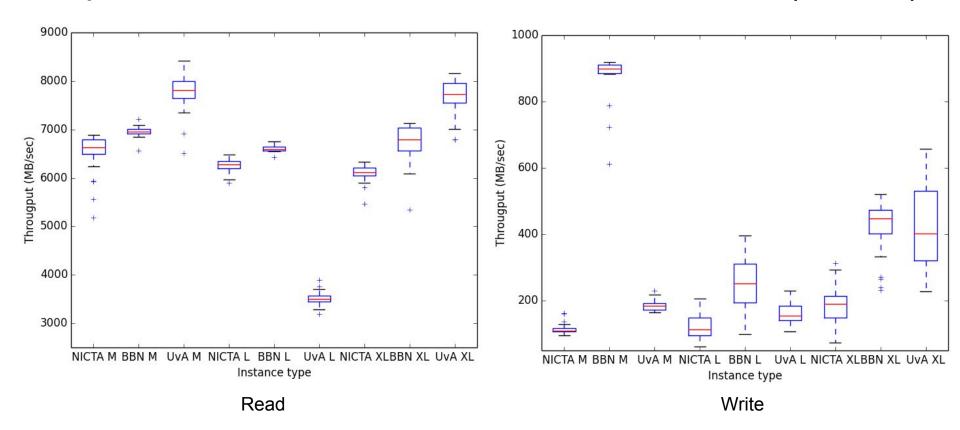

#### Experiment 3:

- Using docker container with the application Montage
  - An astronomical image mosaic engine
- Measuring how long it takes to create the astronomical image
- Measured 24 times (every hour)

# Experiment 3: results Montage

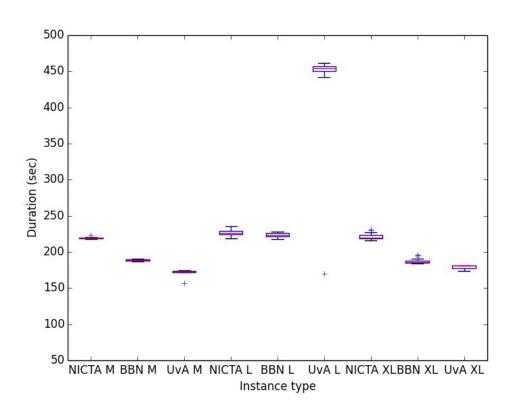

#### Conclusion

- Performance can vary between different VMs within an ExoGeni rack
- The same VM instance perform similar over time
- Largest instance is not always the right choice
- Problems provisioning VMs and suddenly were unreachable (UvA rack)

#### Future work

- Test it with a larger amount of applications
- Test the network performance of resources
- Design the cloud catalogue

# Questions?

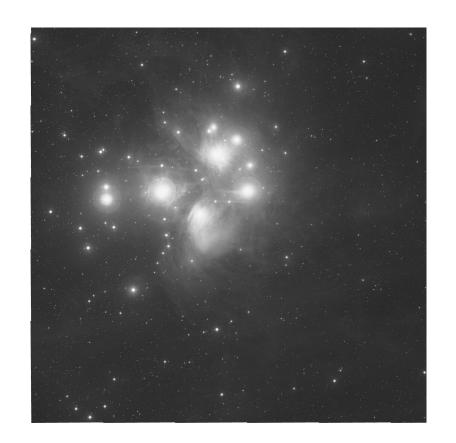